# **Силабус освітнього компоненту ОК8.**

(умовне позначення ОК в освітній програмі (ОП))

### **Комп'ютерний інжиніринг у виробництві і ремонті машин**

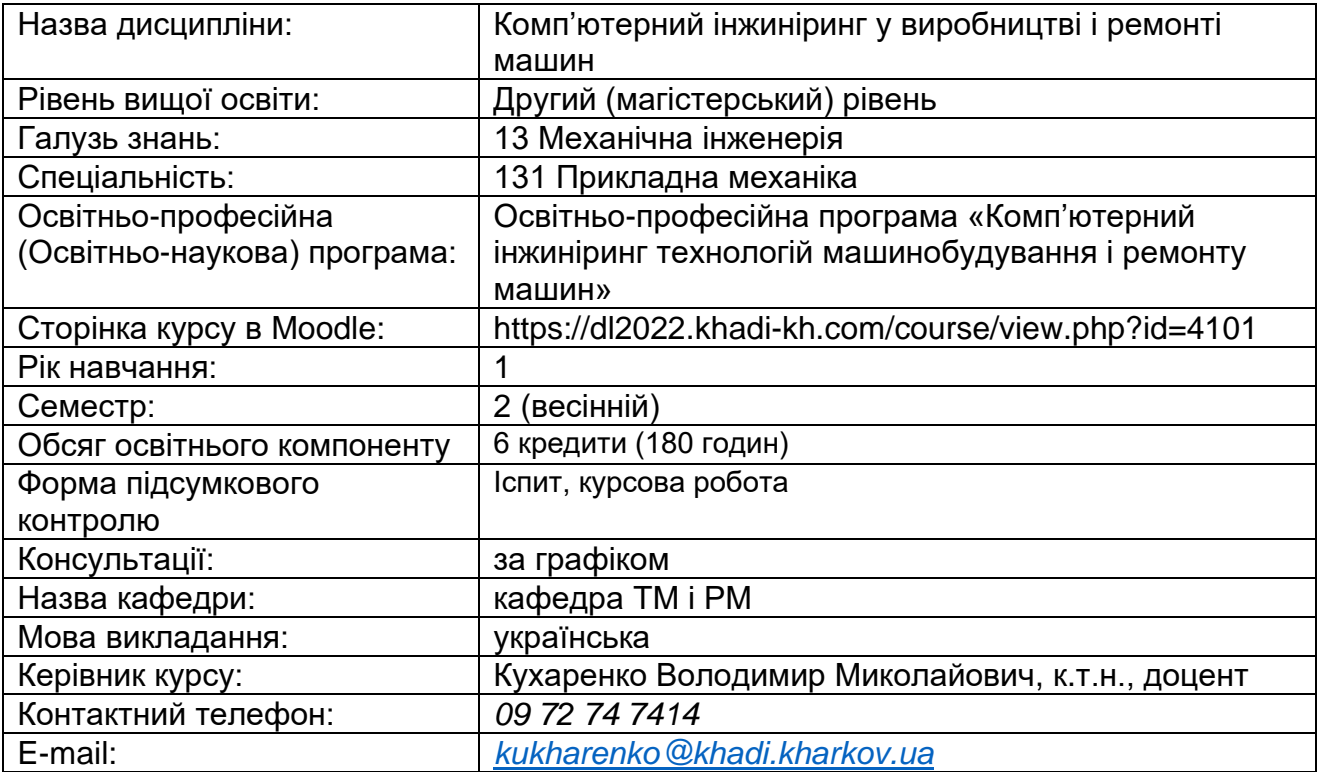

#### **Короткий зміст освітнього компоненту:**

**Метою є** підготовка фахівців до виконання професійних завдань з використанням сучасних комп'ютерних та інформаційних технологій для цифровізації виробництва **Предмет***:* теоретичні та методологічні основи, методичні положення використання комп'ютерних та інформаційних технологій у цифровізації виробництва на сучасному етапі.

#### **Основними завданнями вивчення навчальної дисципліни є:**

- − оволодіння принципами і методами використання хмарних технологій при формуванні майстерності персональних знань;
- − оволодіння практичними навичками пошуку, обробки, зберігання та використання, виконувати розрахунки та представлення інформації, здійснювати їх навчально-методичний супровід.

## −

#### **Передумови для вивчення освітнього компоненту:**

ОК07. Вища математика; ОК09. Фізика; ОК16. Теоретична механіка;

#### **Компетентності, яких набуває здобувач:**

#### **Загальні компетентності:**

- ЗК 2. Здатність використовувати інформаційні та комунікаційні технології.
- ЗК 4. Здатність розробляти проєкти та управляти ними.
- ЗК 6. Здатність вчитися і оволодівати сучасними знаннями.

### **Спеціальні (фахові) компетентності:**

ФК 1. Здатність застосовувати відповідні методи і ресурси сучасної інженерії для знаходження оптимальних рішень широкого кола інженерних задач із застосуванням сучасних підходів, методів прогнозування, інформаційних технологій та з урахуванням наявних обмежень за умов неповної інформації та суперечливих вимог. ФК 4. Здатність зрозуміло і недвозначно доносити власні висновки, знання та пояснення до фахівців і нефахівців, зокрема і в процесі викладацької діяльності.

ФК 5. Здатність застосовувати методи прикладної механіки і комп'ютерного інжинірингу для визначення та забезпечення показників функціональної стабільності машин.

ФК 6. Здатність технологічними методами підвищувати якість, надійність, фізикомеханічні властивості матеріалів в технологіях відновлення деталей, модернізації та ремонту виробів в цілому.

#### **Результати навчання відповідно до освітньої програми:**

**РН 1.** Застосовувати спеціалізовані концептуальні знання новітніх методів та методик проєктування, аналізу і дослідження конструкцій, машин та/або процесів в галузі машинобудування та суміжних галузях знань.

**РН 2.** Розробляти і ставити на виробництво нові види продукції, зокрема виконувати дослідно-конструкторські роботи та/або розробляти технологічне забезпечення процесу їх виготовлення.

**РН 3.** Застосовувати системи автоматизації для виконання досліджень, проектно-конструкторських робіт, технологічної підготовки та інженерного аналізу в машинобудуванні.

**РН 4.** Використовувати сучасні методи оптимізації параметрів технічних систем засобами системного аналізу, математичного та комп'ютерного моделювання, зокрема за умов неповної та суперечливої інформації.

**РН 5.** Самостійно ставити та розв'язувати задачі інноваційного характеру, аргументувати і захищати отримані результати та прийняті рішень.

**РН 8.** Оволодівати сучасними знаннями, технологіями, інструментами і методами, зокрема через самостійне опрацювання фахової літератури, участь у науково-технічних та освітніх заходах.

**РН 9.** Організовувати роботу групи при виконанні завдань, комплексних проектів, наукових досліджень, розуміти роботу інших, давати чіткі інструкції.

**РН 12.** Розробляти інноваційні технологічні рішення для забезпечення функціональної стабільності машин (перш за все транспортних машин військового призначення) на етапах виробництва, модернізації і ремонту, використовуючи засоби комп'ютерного інжинірингу.

**РН 13.** Розробляти технології відновлення деталей, модернізації та ремонту машин із застосуванням верстатів з ЧПУ, промислових 3D-принтерів, контрольновимірювального і ремонтно-відновлювального обладнання, у тому числі інноваційного з комп'ютерним управлінням на основі елементів штучного інтелекту.

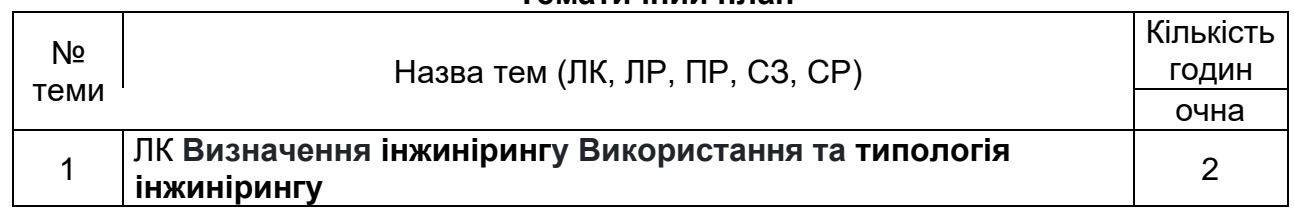

#### **Тематичний план**

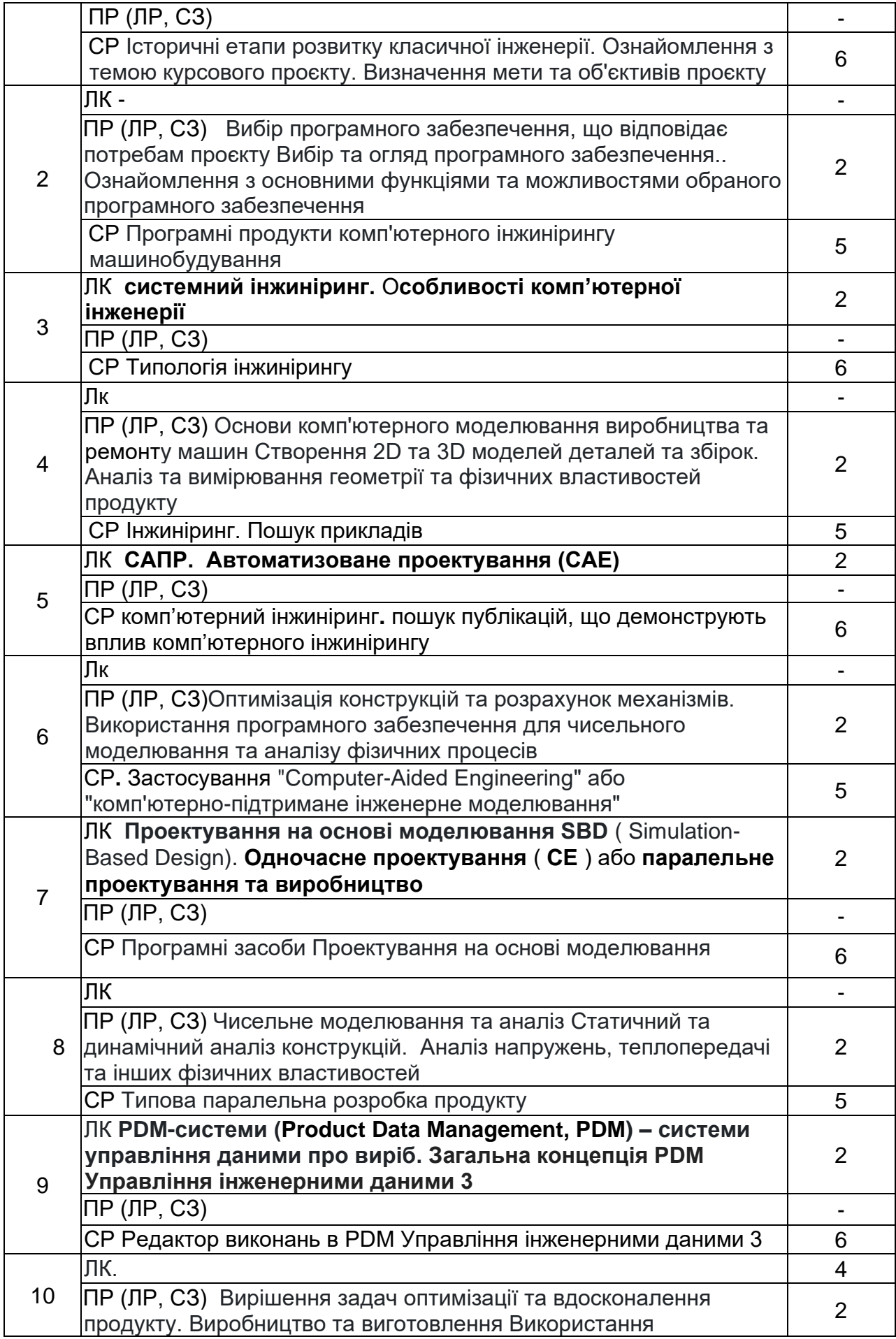

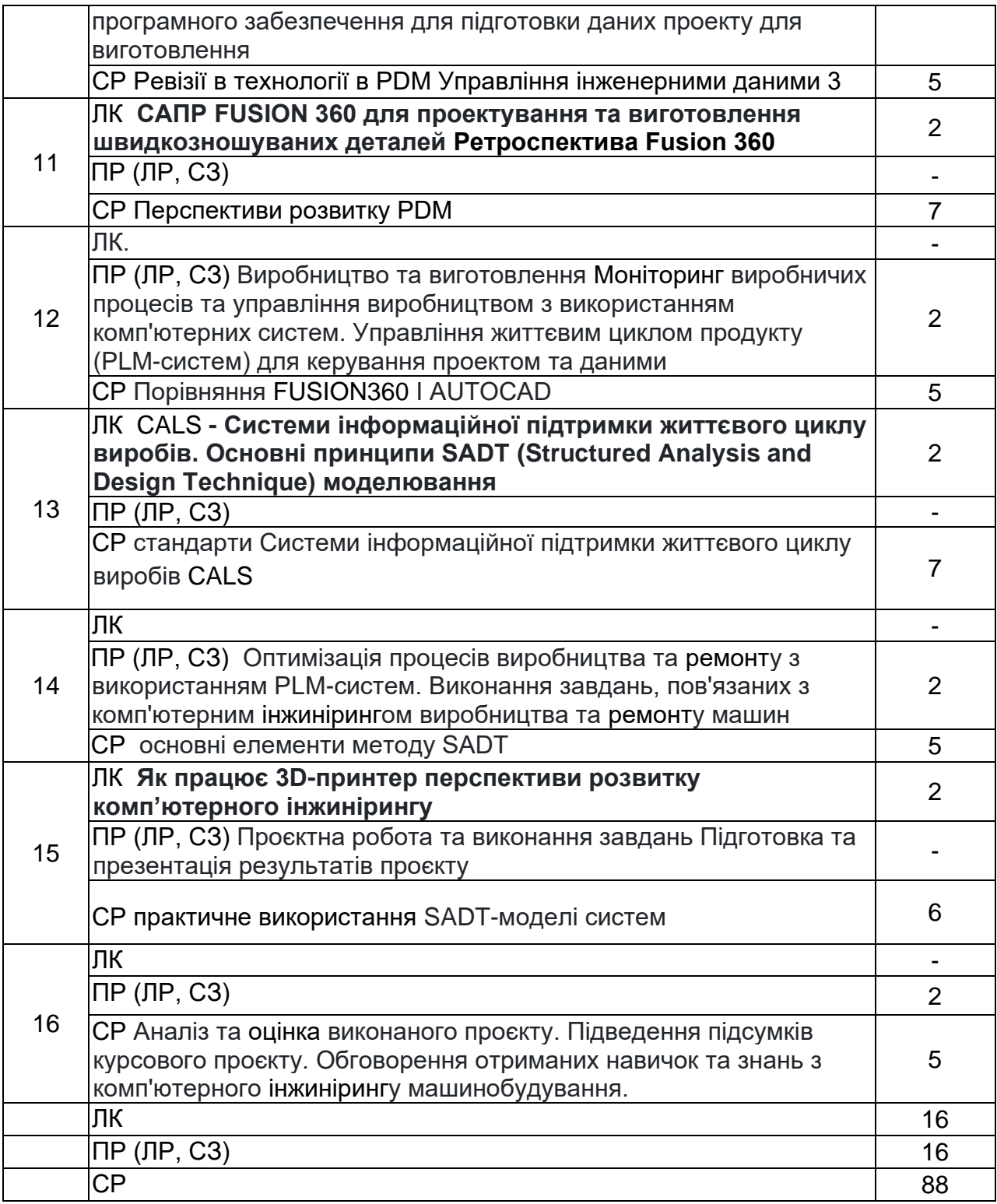

## **Питання до іспиту**

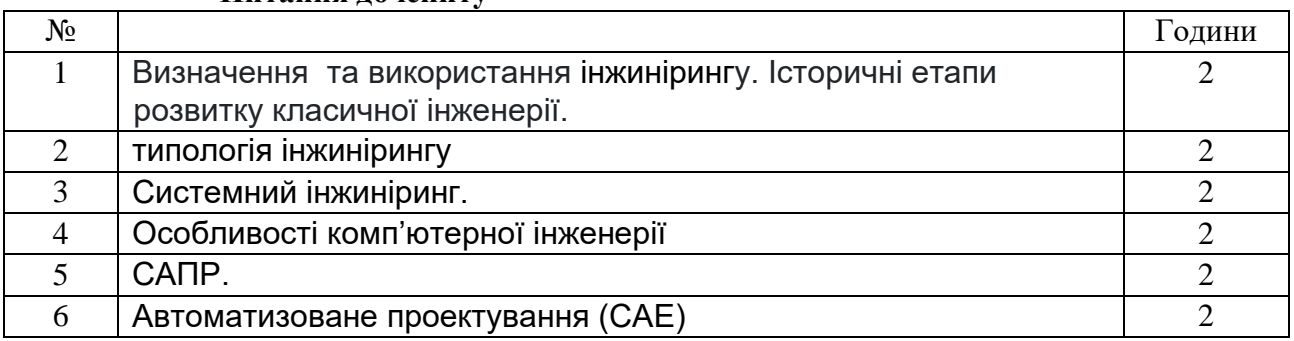

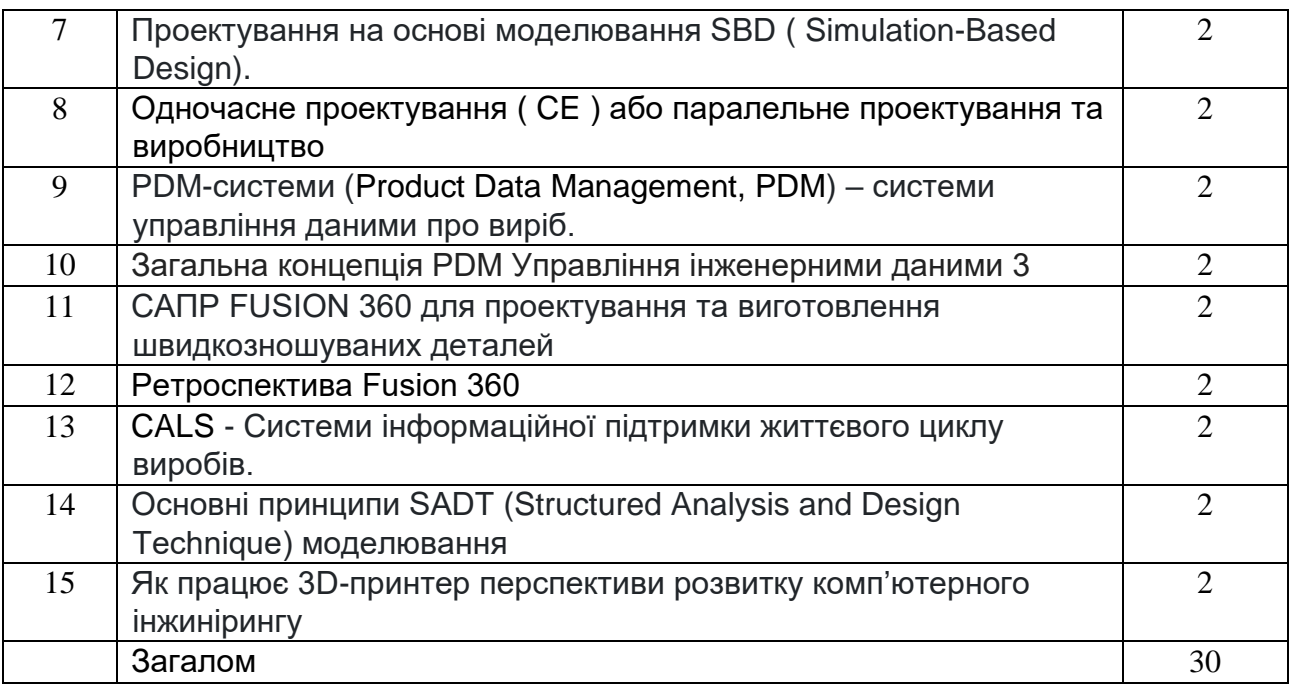

#### **Тематичний план консультацій з виконання курсової роботи**

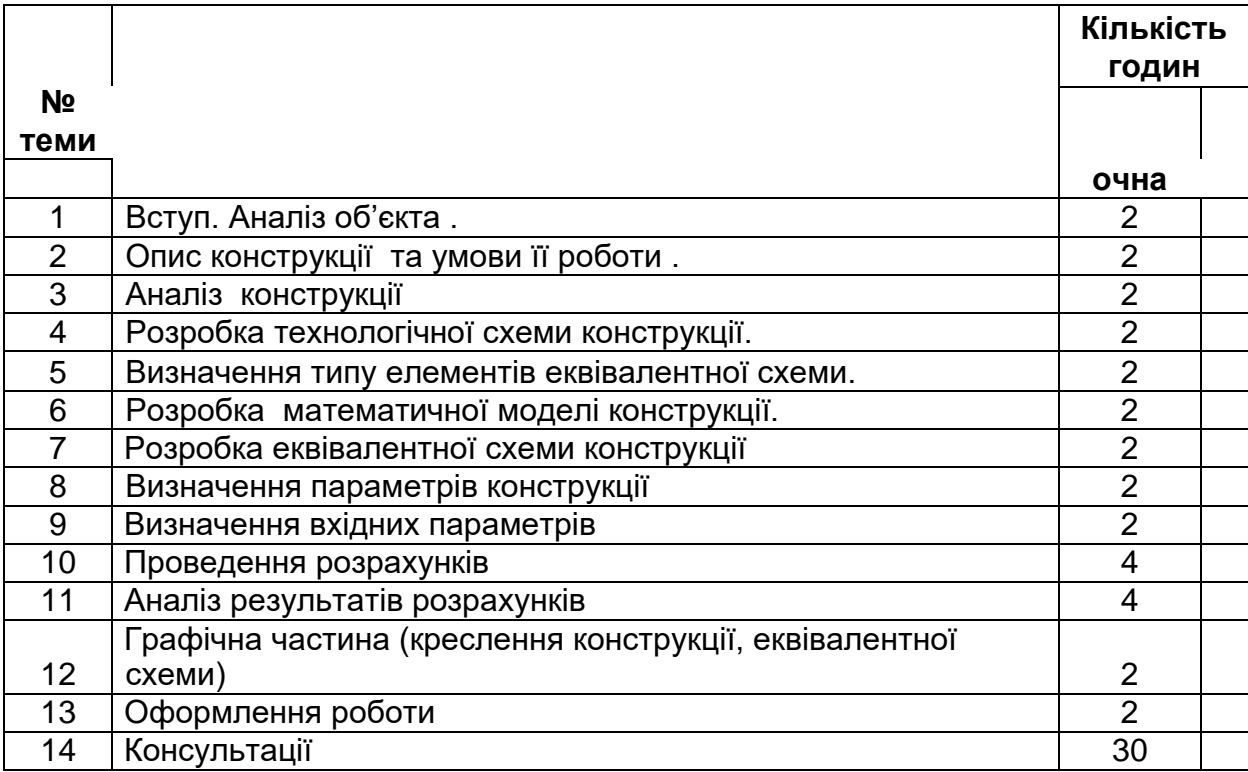

Орієнтовний перелік тем курсових робіт

- 1. Розробка деталей та механізмів за допомогою системи Fusion360.
- 2. Вивчення технології створення макетів за допомогою 3D-друку та їх подальша обробка.
- 3. Аналіз та оптимізація дизайну виробів на основі моделювання.
- 4. Дослідження можливостей використання CALS-технологій в процесі машинобудування.
- 5. Розробка системи інформаційної підтримки життєвого циклу виробів за допомогою програмного забезпечення.
- 6. Розробка моделей та деталей для машинобудівних виробів з використанням системи Fusion360 та їх тестування на витривалість.

### **Індивідуальне навчально-дослідне завдання** (за наявності):

#### **Методи навчання:**

МН1: словесний (лекція, навчальна дискусія, пояснення, розповідь);

МН2: практичний (практичні заняття, виконання вправ, виконання ситуативних завдань);

МН4: робота з літературою (навчально-методичною; нормативною літературою; робота з посібниками; пошук інформації за завданням);

МН6: самостійна робота;

МН8: метод проектів.

МН10: інноваційні методи (дистанційне навчання)

#### **Система оцінювання та вимоги:**

#### **Поточна успішність**

**1** Поточна успішність здобувачів за виконання навчальних видів робіт на навчальних заняттях і за виконання завдань самостійної роботи оцінюється за допомогою чотирибальної шкали оцінок з наступним перерахуванням у 100-бальною шкалу. Під час оцінювання поточної успішності враховуються всі види робіт, передбачені навчальною програмою.

**1.1** Лекційні заняття оцінюються шляхом визначення якості виконання конкретизованих завдань.

**1.2** Практичні заняття оцінюються якістю виконання контрольного або індивідуального завдання, виконання та оформлення практичної роботи.

**1.3** Лабораторні заняття оцінюються якістю виконання звітів про виконання лабораторних робіт.

**1.4** Семінарські заняття оцінюються якістю виконання індивідуального завдання/реферату.

**2** Оцінювання поточної успішності здобувачів вищої освіти здійснюється на кожному практичному занятті (лабораторному чи семінарському) за чотирибальною шкалою («5», «4», «З», «2») і заносяться у журнал обліку академічної успішності.

– «відмінно»: здобувач бездоганно засвоїв теоретичний матеріал, демонструє глибокі знання з відповідної теми або навчальної дисципліни, основні положення;

– «добре»: здобувач добре засвоїв теоретичний матеріал, володіє основними аспектами з першоджерел та рекомендованої літератури, аргументовано викладає його; має практичні навички, висловлює свої міркування з приводу тих чи інших проблем, але припускається певних неточностей і похибок у логіці викладу теоретичного змісту або при аналізі практичного;

– «задовільно»: здобувач в основному опанував теоретичні знання навчальної теми, або дисципліни, орієнтується у першоджерелах та рекомендованій літературі, але непереконливо відповідає, плутає поняття, невпевнено відповідає на додаткові питання, не має стабільних знань; відповідаючи на питання практичного характеру, виявляє неточність у знаннях, не вміє оцінювати факти та явища, пов'язувати їх із майбутньою професією;

– «незадовільно»: здобувач не опанував навчальний матеріал теми (дисципліни), не знає наукових фактів, визначень, майже не орієнтується в першоджерелах та рекомендованій літературі, відсутнє наукове мислення, практичні навички не сформовані.

**3** Підсумковий бал за поточну діяльність визнається як середньоарифметична сума балів за кожне заняття, за індивідуальну роботу, поточні контрольні роботи за формулою:

$$
K^{nomov} = \frac{K1 + K2 + \dots + Kn}{n},
$$

де  $\emph{K}^{nonov}$  – підсумкова оцінка успішності за результатами поточного контролю;

 $K1, K2, ..., Kn$  – оцінка успішності  $\,n$ -го заходу поточного контролю;

*<sup>n</sup>* – кількість заходів поточного контролю.

Оцінки конвертуються у бали згідно шкали перерахунку (таблиця 1).

**Таблиця 1** – Перерахунок середньої оцінки за поточну діяльність у багатобальну шкалу

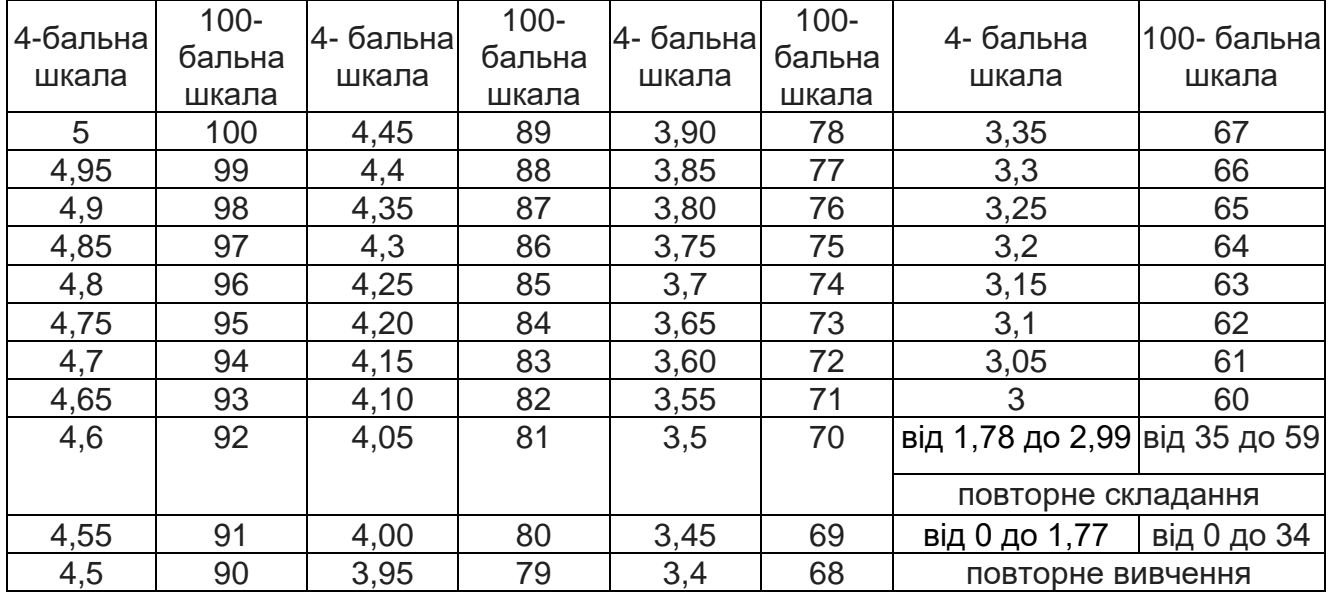

#### **Підсумкове оцінювання**

**1** Здобувач вищої освіти отримує залік на останньому занятті з дисципліни за результатами поточного оцінювання. Середня оцінка за поточну діяльність конвертується у бали за 100-бальною шкалою, відповідно до таблиці перерахунку (таблиця 1).

Здобувачі вищої освіти, які мають середню поточну оцінку з дисципліни нижче ніж «3» (60 балів), на останньому занятті можуть підвищити свій поточний бал шляхом складання тестів з дисципліни.

Оцінювання знань здобувачів шляхом тестування здійснюється за шкалою:

- «Відмінно»: не менше 90 % правильних відповідей;
- «Дуже добре»: від 82 % до 89 % правильних відповідей;
- «Добре»: від 74 % до 81 % правильних відповідей;
- «Задовільно»: від 67 % до 73% правильних відповідей;
- «Задовільно достатньо»: від 60 % до 66 % правильних відповідей;
- «Незадовільно»: менше 60 % правильних відповідей.
- **2** Умовою отримання заліку є:

– відпрацювання всіх пропущених занять;

– середня поточна оцінка з дисципліни не нижче «3» (60 балів).

**3** За виконання індивідуальної самостійної роботи та участь у наукових заходах здобувачам нараховуються додаткові бали.

**3.1** Додаткові бали додаються до суми балів, набраних здобувачем вищої освіти за поточну навчальну діяльність (для дисциплін, підсумковою формою контролю для яких є залік), або до підсумкової оцінки з дисципліни, підсумковою формою контролю для якої є екзамен.

**3.2** Кількість додаткових балів, яка нараховується за різні види індивідуальних завдань, залежить від їх об'єму та значимості:

– призові місця з дисципліни на міжнародному / всеукраїнському конкурсі наукових студентських робіт – 20 балів;

– призові місця з дисципліни на всеукраїнських олімпіадах – 20 балів;

– участь у міжнародному / всеукраїнському конкурсі наукових студентських робіт – 15 балів

– участь у міжнародних / всеукраїнських наукових конференціях студентів та молодих вчених – 12 балів;

– участь у всеукраїнських олімпіадах з дисципліни – 10 балів

– участь в олімпіадах і наукових конференціях ХНАДУ з дисципліни – 5 балів;

– виконання індивідуальних науково-дослідних (навчально-дослідних) завдань підвищеної складності – 5 балів**.**

**3.3** Кількість додаткових балів не може перевищувати 20 балів.

**4** Результат навчання оцінюється *(обрати потрібне)*:

– за двобальною шкалою (зараховано/не зараховано) згідно з таблицею 2;

– за 100-бальною шкалою (для диференційованого заліку) згідно з таблицею 3.

Підсумкова оцінка разом з додатковими балами не може перевищувати 100 балів.

**Таблиця 2** – Шкала переведення балів у національну систему оцінювання

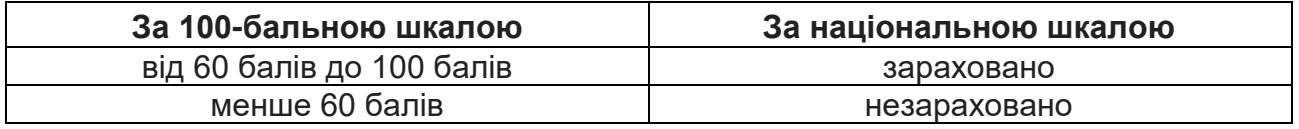

**Таблиця 3** – Шкала оцінювання знань здобувачів за результатами підсумкового контролю з навчальної дисципліни

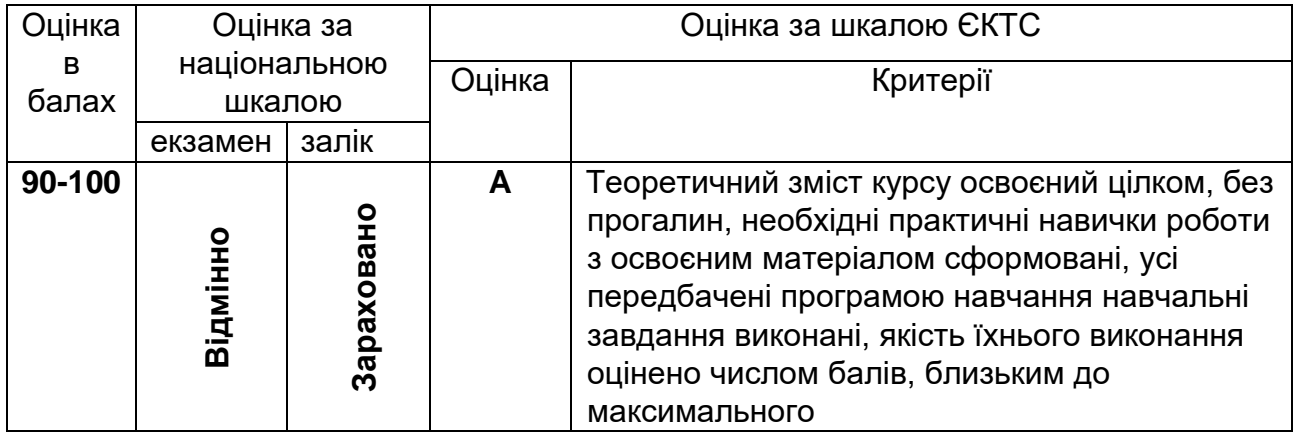

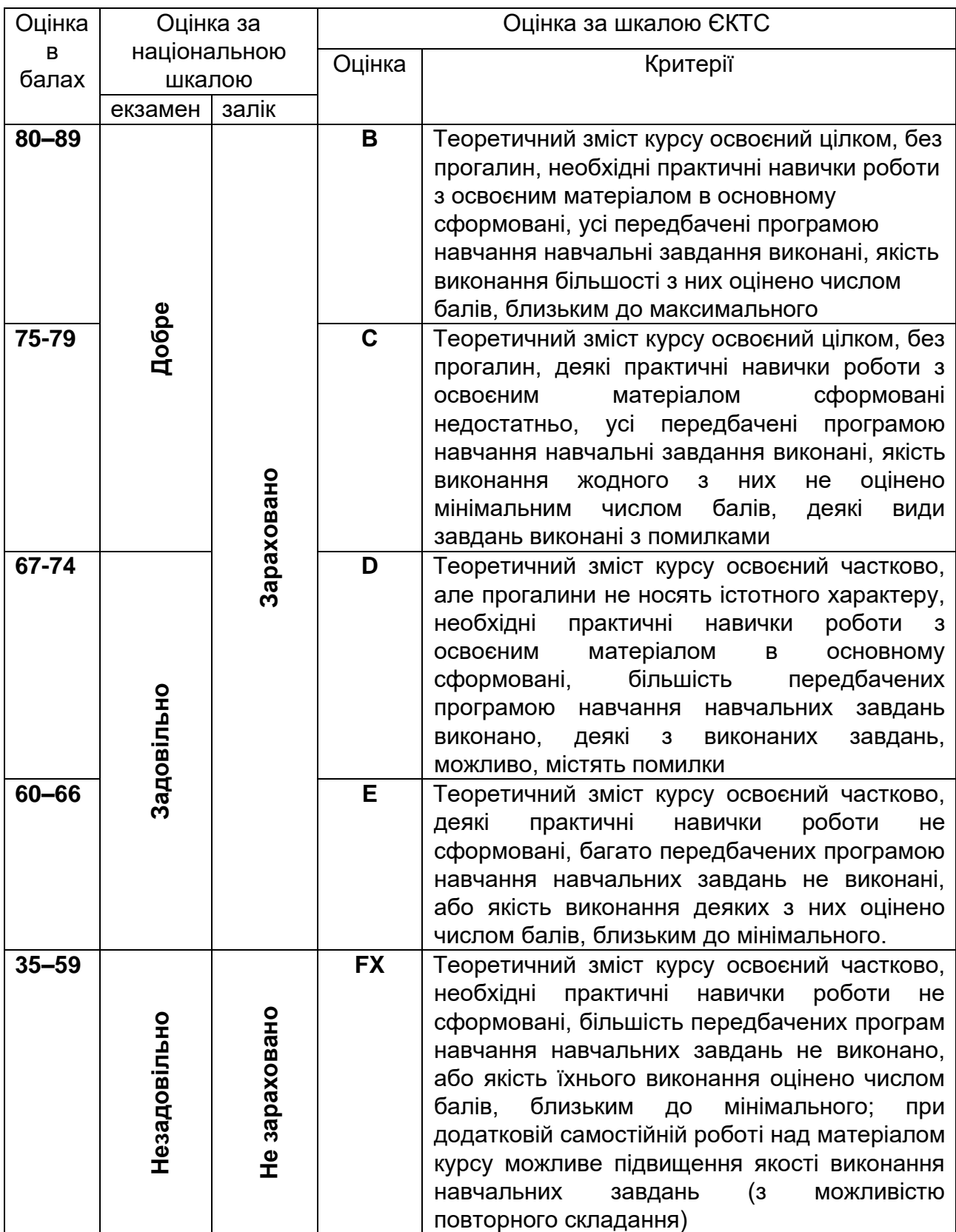

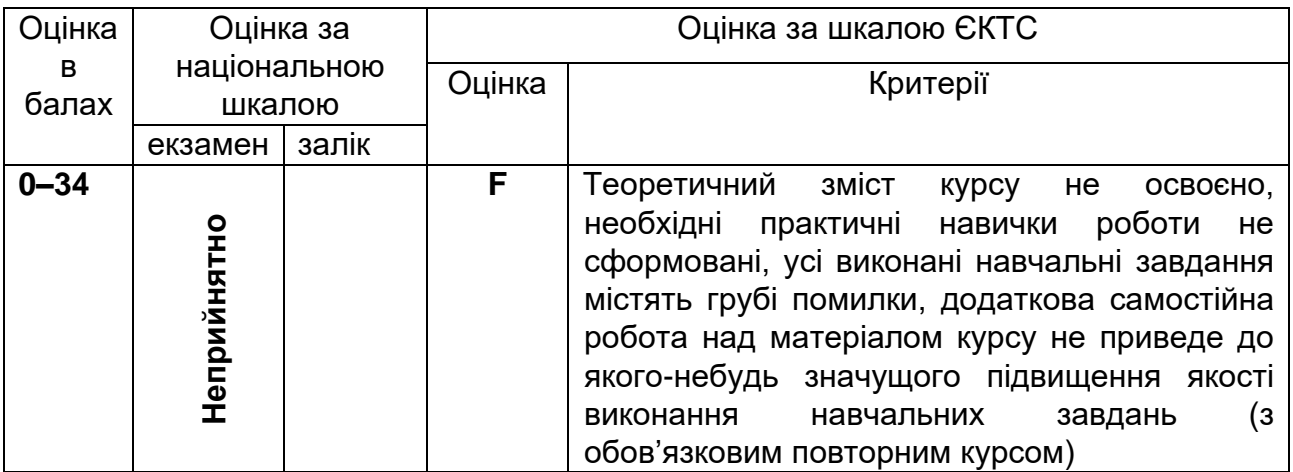

## **Політика курсу:**

– курс передбачає роботу в колективі, середовище в аудиторії є дружнім, творчим, відкритим до конструктивної критики;

– освоєння дисципліни передбачає обов'язкове відвідування лекцій і практичних занять, а також самостійну роботу;

– самостійна робота передбачає вивчення окремих тем навчальної дисципліни, які винесені відповідно до програми на самостійне опрацювання, або ж були розглянуті стисло;

– усі завдання, передбачені програмою, мають бути виконані у встановлений термін;

– якщо здобувач вищої освіти відсутній на заняттях з поважної причини, він презентує виконані завдання під час самостійної підготовки та консультації викладача;

– курсова робота повинна бути захищена не пізніше, ніж за тиждень до початку екзаменаційної сесії**;**

– під час вивчення курсу здобувачі вищої освіти повинні дотримуватись правил академічної доброчесності, викладених у таких документах: «Правила академічної доброчесності учасників освітнього процесу ХНАДУ» [\(https://www.khadi.kharkov.ua/fileadmin/P\\_Standart/pologeniya/stvnz\\_67\\_01\\_dobroch\\_1.p](https://www.khadi.kharkov.ua/fileadmin/P_Standart/pologeniya/stvnz_67_01_dobroch_1.pdf) [df\)](https://www.khadi.kharkov.ua/fileadmin/P_Standart/pologeniya/stvnz_67_01_dobroch_1.pdf), «Академічна доброчесність. Перевірка тексту академічних, наукових та кваліфікаційних робіт на на плагіат» [\(https://www.khadi.kharkov.ua/fileadmin/P\\_Standart/pologeniya/stvnz\\_85\\_1\\_01.pdf\)](https://www.khadi.kharkov.ua/fileadmin/P_Standart/pologeniya/stvnz_85_1_01.pdf), «Морально-етичний кодекс учасників освітнього процесу ХНАДУ [\(https://www.khadi.kharkov.ua/fileadmin/P\\_Standart/pologeniya/stvnz\\_67\\_01\\_MEK\\_1.pdf\)](https://www.khadi.kharkov.ua/fileadmin/P_Standart/pologeniya/stvnz_67_01_MEK_1.pdf). – у разі виявлення факту плагіату здобувач отримує за завдання 0 балів і повинен

повторно виконати завдання, які передбачені у силабусі;

– списування під час контрольних робіт та екзаменів заборонені (в т.ч. із використанням мобільних пристроїв). Мобільні пристрої дозволяється використовувати лише під час он-лайн тестування.

**Рекомендована література:** *(література не пізніше 10 років, окрім 1 фундаментального класичного підручника або монографії)*

- 1. В.М. Кухаренко,Ю.М. Главчева, О.В. Рибалко. Куратор змісту: навчальнометодичний посібник / За заг. ред.. В.М. Кухаренка.–Харків: НТУ "ХПІ", 2016. – 170 с.
- 2. Г. О. Райковська Шляхи вдосконалення підготовки фахівців машинобудівної галузі Вісник Вінницького політехнічного інституту. 2019. № 2 c. 111=116
- 3. Пілов П.І., Франчук В.П., Заболотний К.С., Панченко О.В. Концепція підготовки інженерів у віртуальних технологіях SolidWorks: Навчально-методичний посібник. – Д.: Національний гірничий університет, 2009. – 35 с
- 4. К.В. Аврамов, Б.В. Успенський, О.Я. Ніконов, Сучасний комп'ютерний інжиніринг у машинобудуванні

## **Додаткові джерела:**

- 1. дистанційний курс: <https://dl.khadi.kharkov.ua/course/view.php?id=2872>
- 2. <https://www.diigo.com/>
- 3. <https://www.labster.com/>
- 4. <http://labxchange.com/>
- 5. <https://praxilabs.com/>
- 6. <https://www.toptools4learning.com/>
- 7. Офіційний сайт Міністерства освіти і науки України [Электронный ресурс]. 2019. – Режим доступу: [www.mon.gov.ua.](http://www.mon.gov.ua/)
- 8. Офіційний сайт Харківського національного автомобільно-дорожнього університету [Электронный ресурс]. – 2019. – Режим доступу: khadi. kharkov.ua

Розробник (розробники) силабусу навчальної дисципліни Саветранов Володимир КУХАРЕНКО

підпис ПІБ

Гарант ОП «Комп'ютерний інжиніринг технологій машинобудування і ремонту машин», д-р техн. наук, доц. \_\_\_\_\_\_\_\_\_\_\_\_\_\_\_ Юрій ТАРАСОВ

Завідувач кафедри **Михайло ПОДРИГАЛО**